# Phone: (250) 415 6769

 $\boxtimes$  jenny@jennywatson.net

Jenny Watson

# **Summary of Qualifications**

## **Skills**

- Writing, editing, and indexing
- Developing and managing online help, printed user guides, and quick start posters
- Interviewing subject matter experts, attending document reviews, testing procedures, and proofing English and foreign language documents
- Building relationships with graphic artists, translators, and developers
- Writing to a specification or style guide, in British, American, or Canadian English
- Working to a deadline

## **Tools**

Flare, RoboHelp, Vasont/Arbortext Epic Editor XML, WebWorks, InDesign, FrameMaker, PageMaker, QuarkXPress, Dreamweaver, Microsoft Expression Web and Design, Microsoft Office, Captivate, Acrobat, Snagit, Paint Shop Pro, Illustrator, PhotoShop, Bridge

## **Experience**

## **Technical Writing Consultant**

**Jenny Watson Consulting 2002-present** 

- Co-ordinated work and deadlines for multiple projects
- Managed, mentored, and trained new writers

### **Flare**

- Converted and updated an 800 page user guide from FrameMaker to Flare
- Updated formatting and styles in a 400 topic help system to generate clean Word and PDF output
- Created a help system for the Mac version of photo editing software
- Developed embedded help and web-based help for a home thermostat device
- Wrote training material and instructor guidelines for health authority registration and scheduling software

## **Content Management XML**

 Wrote content and developed information products in an XML content management environment using Vasont and Arbortext Epic Editor

### **RoboHelp**

- Redesigned and restructured online help for an ERP software system
- Updated online help and maintained a documentation website

**InDesign** 

- Created tutorials in InDesign and Microsoft Expression Web for photo editing software
- Designed and created quick start posters for photo printers using QuarkXPress, Illustrator, and InDesign

### **Microsoft Office**

- Wrote learning objectives and course content for two elearning modules
- Created Word templates to update the look of reference guides, release notes, and functional specifications
- Updated reference guides and release notes

**FrameMaker** 

Designed and created FrameMaker templates and user guides for photo printers

**WebWorks** 

 Customized a WebWorks template to meet branding requirements and to generate accessibilitycompliant HTML output

### **Senior Technical Writer**

**Discovery Software, Vancouver (www.discoverysoftware.com) 2001-2002** 

- Wrote, indexed, and edited user guides for student administrative software
- Updated help projects
- Designed flowcharts and manipulated user interface graphics
- Created intranet and web pages
- Wrote proposals and created team member profiles

## **Technical Writer**

**Write on the Edge, Inc., Vista, California (www.wote.com) 1999-2001** 

- Designed and created posters, user guides, and help systems for digital cameras and printers
- Developed WebWorks templates to generate help from FrameMaker documents
- Wrote quick start guides for a remote terminal, and supporting dispatch and mapping software
- Co-wrote, researched, and edited a report on the different types of help architectures and tools
- Created service documentation for an all-in-one printer/scanner/copier/fax machine

### **Project Co-ordinator**

**Accident Rehabilitation and Compensation Corporation, Auckland, New Zealand 1996-1997** 

Synthesised specialist reports and recommended rehabilitation options for injured clients

## **Education**

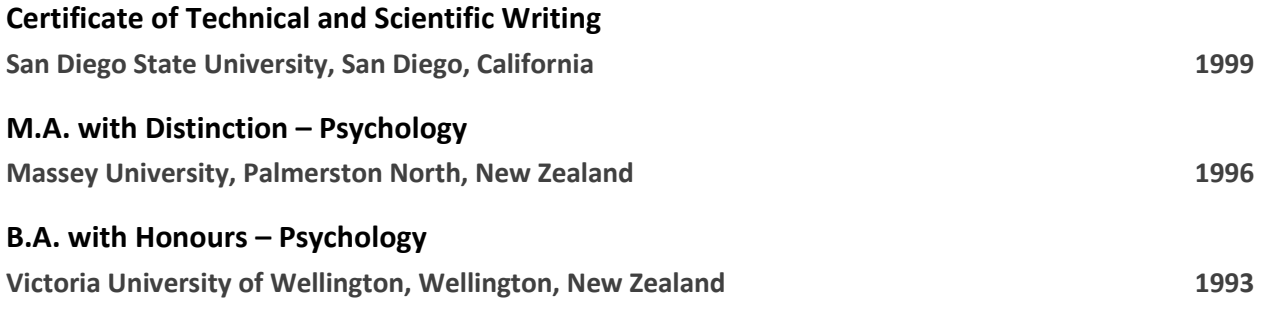